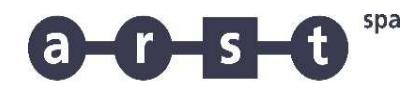

trasporti regionali della sardegna

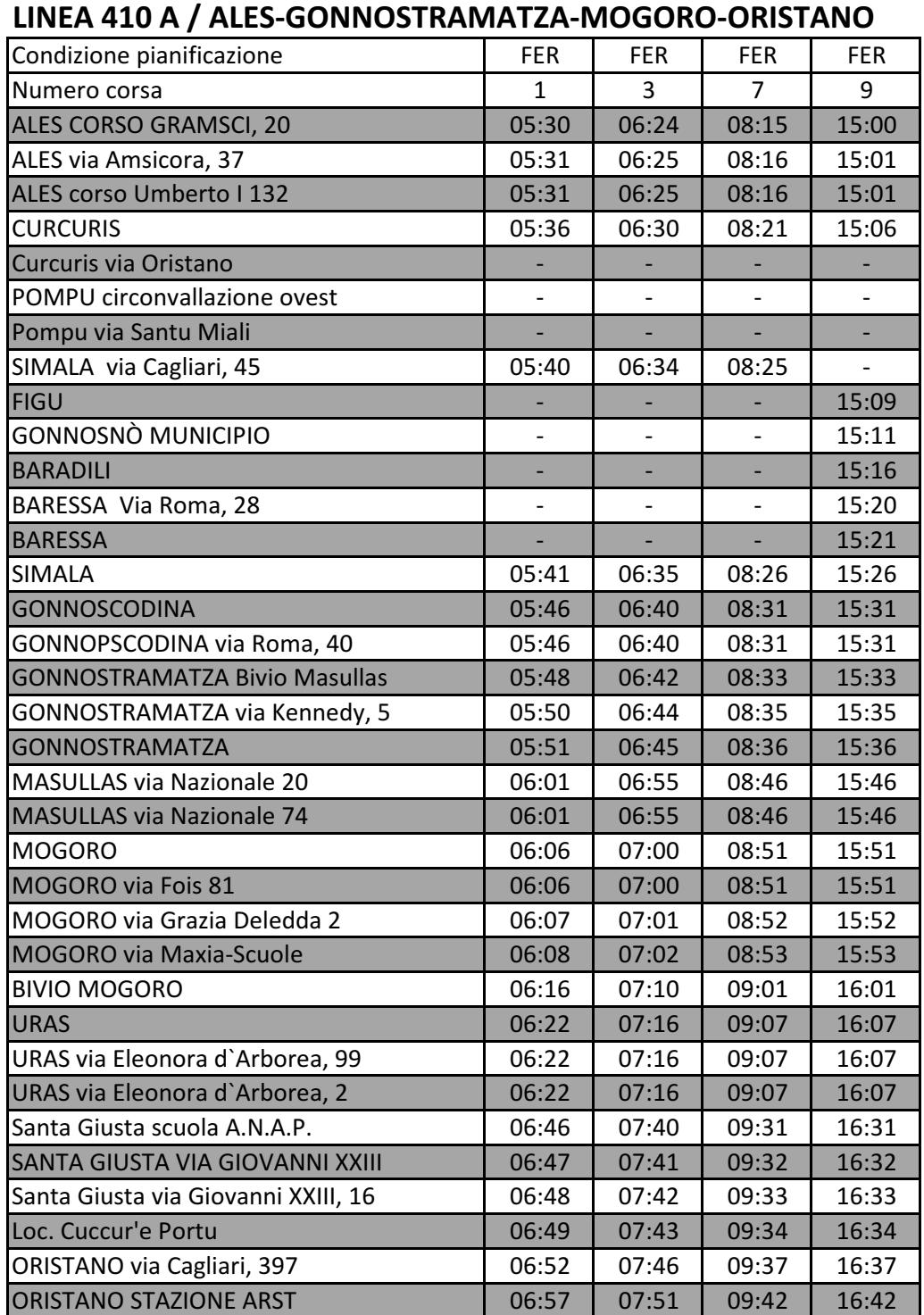

FER CORSA FERIALE

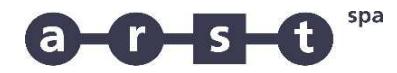

trasporti regionali della sardegna

## LINEA 410 R / ALES-GONNOSTRAMATZA-MOGORO-ORISTANO

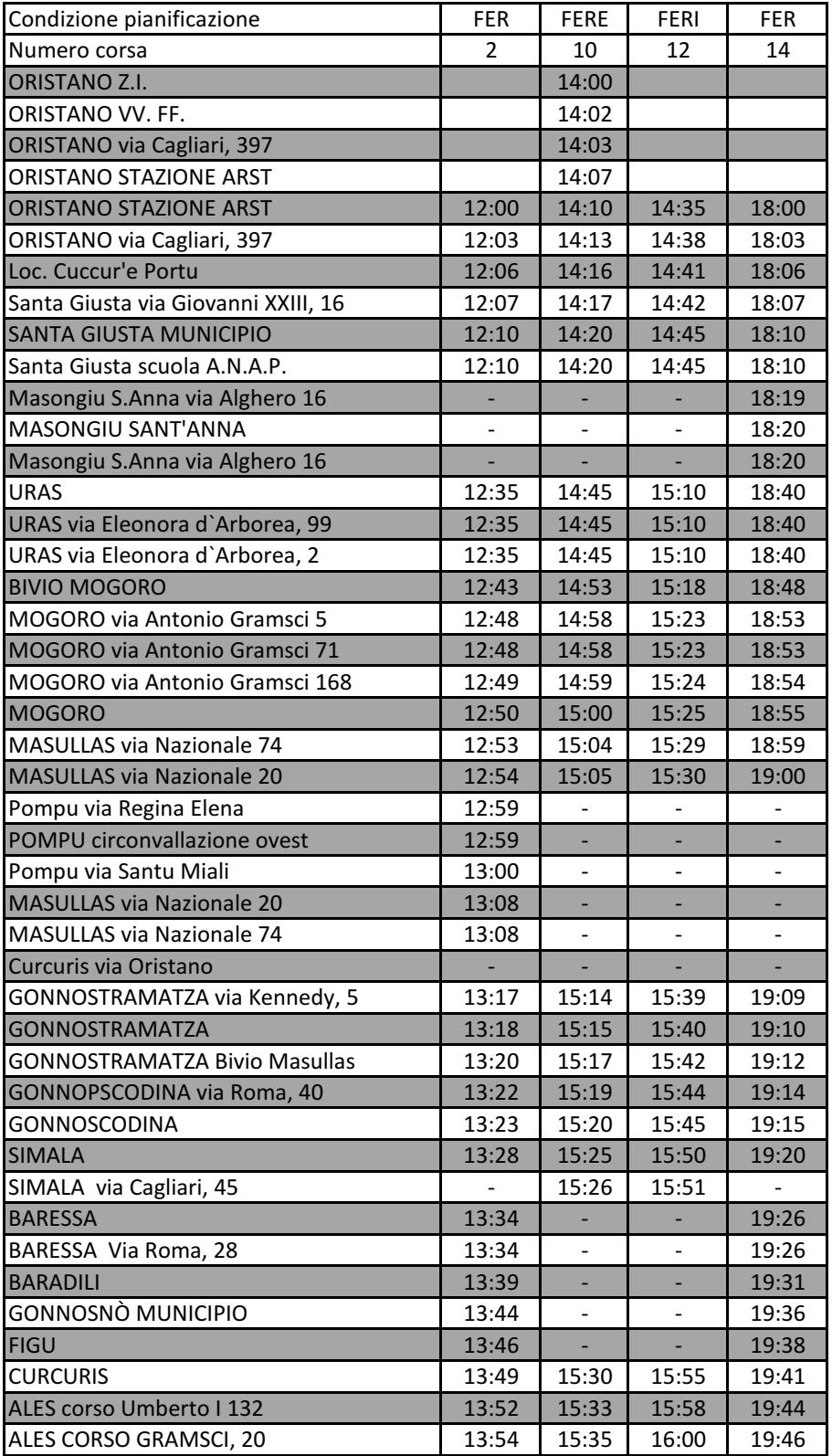

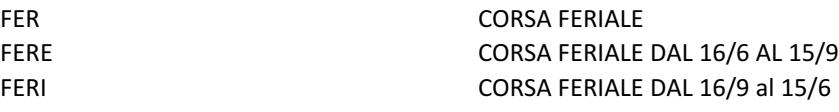